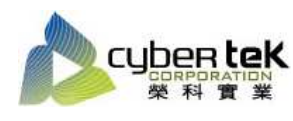

## 碳粉匣型號:HP-35A-C(CB435A) 適用機型:HP LaserJet P1005/P1006

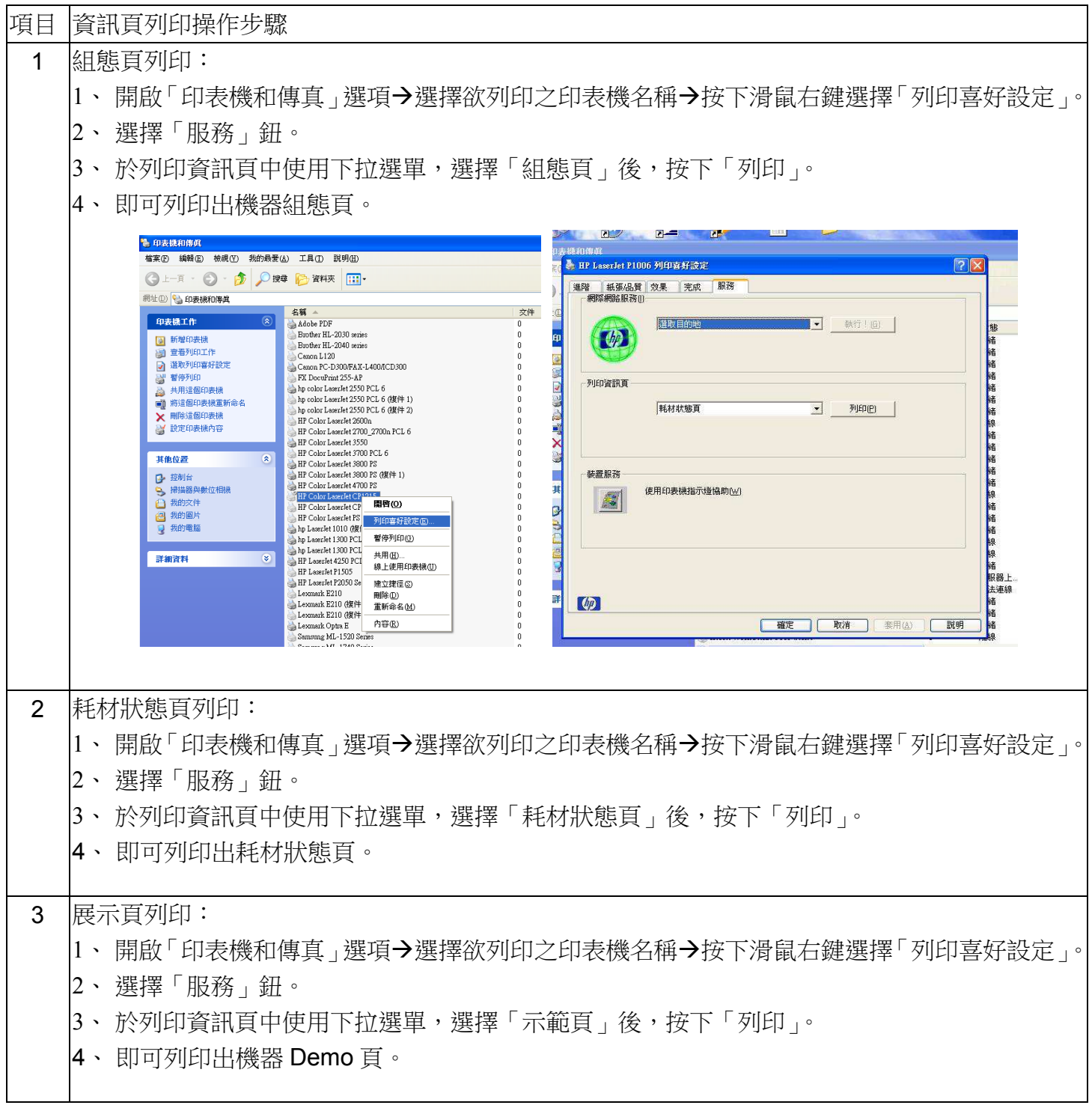

資料參考來源(相關圖片所有權為原所有權人所有)

、 HP 系列印表機相關使用者手冊及面板介紹。

、 http://www.hp.com.tw